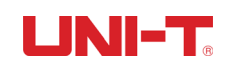

## **UTE9802 Programming manual**

**REV.1**

2022. 4 UNI-T TECHNOLOGY(China) Co., Lt

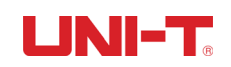

\*IDN? This query command reads the identification string of the instrument. Return value example: UTE9802, SN202111051001, V1.12, V0.02 MEAS:VOLT? Read the measured voltage value. Return value example: 220.0V, OL (Out of range, the same below) MEAS:CURR? Read the measured current value. Return value example:5.12A or 500.1mA MEAS:POW? Read the measured power value. Return value example:350.02W MEAS:PF? Read the measured power factor value. Return value example: 0.501 MEAS:FREQ? Read the measured frequency value. Return value example: 50.01Hz MEAS:ALL? Read back all measured values at one time: measurement mode, voltage, current, power, power factor, frequency, separated by commas. Example: AC, 220.1V, 5.01A, 1103.2W, 0.901, 49.99Hz Example: DC, 220.1V, 5.01A, 1103.2W Example: RMS, 220.1V, 5.01A, 1103.2W, 0.998, 49.99Hz MEAS:MODE? Read the measurement mode. Return value example: AC, DC, RMS (AC+DC) SET:MODE XXX Set the measurement mode. Return value example: SUCCESS, ERR RANG:VOLT? Read the voltage range. Return value example:AUTO 、75V、150V、300V、600V RANG:VOLT XXXX Set the voltage range. Return value example: SUCC, ERR RANG:CURR? Read the current range. Return value example:AUTO 、500mA、2A、8A、20A

RANG:CURR XXXX

Set the current range. Return value example: SUCC, ERR CURR:HIG XXXX Set the upper limit of current alarm. Example: CURR:HIG 5A. Return value example: SUCC, ERR CURR:HIG? Read current alarm upper limit value. CURR:LOW XXXX Set the lower limit of current alarm. Example: CURR:LOW 5A. Return value example: SUCC, ERR CURR:LOW? Read the lower limit value of current alarm. POW:HIG XXXX Set the upper limit of power alarm. Example: POW:HIG 5W. Return value example: SUCC, ERR POW:HIG? Read the upper limit value of power alarm. POW:LOW XXXX Set the lower limit of power alarm. Example: POW:LOW 5W. Return value example: SUCC, ERR POW:LOW? Read the lower limit value of power alarm. ALAR:DELA? Read the alarm delay value. Return value example: 0.2S ALAR:DELA XXX Set the alarm delay value. Return value example: SUCC, ERR STA? Read alarm signs, return current and power alarm signs. Separated by commas. Example: Return NOR, NOR, Indicates normal. Return LOW, HIG, Indicates current lower limit alarm and power upper limit alarm.